Posted by Wiechardt - 2009/07/25 20:38 \_\_\_\_\_\_\_\_\_\_\_\_\_\_\_\_\_\_\_\_\_\_\_\_\_\_\_\_\_\_\_\_\_\_\_\_\_

#### Hi there

I have read many of the articles in this forum and went through the FAQ and available documentation but I cannot seem to find a solution to my problem.

Please take a look at this link - when I use the aricsvtable it displays the information correctly by allowing the information in the table to fit in the structure of the joomla template (by fitting into the structure I am referring to the fact that the information is scrollable as defined by the joomla template).

However, as soon as I apply the arijdatatable to the aricsvtable the structure of the table changes in a way that the information no longer scrolls with the page but instead ignores the srollbar on the joomla page. I have tried adding a div to the page but it did not solve my problem.

Please can I ask you to give me ideas on how to overcome this problem?

If the problem lies with my template or a combination between my template and the component I would like to use the tablesorter component but I need pointers from you on how to format the table with the ame background and fonr as my joomla template - I have found information on creating a CSS for Arijdatatable but no clue how to do this for tablesorter component.

Thank you

============================================================================

# Re:Arijdatatable ignores Joomla template layout

Posted by admin - 2009/07/26 06:54 \_\_\_\_\_\_\_\_\_\_\_\_\_\_\_\_\_\_\_\_\_\_\_\_\_\_\_\_\_\_\_\_\_\_\_\_\_

Hello,

It seems that now you use 'ARI JTable Sorter' plugin, but if you want to use 'ARI JDataTable' plugin, please, return back 'ARI JDataTable' that we can investigate this issue and provide solution.

Regards, ARI Soft

============================================================================

### Re:Arijdatatable ignores Joomla template layout

Posted by Wiechardt - 2009/07/26 07:19 \_\_\_\_\_\_\_\_\_\_\_\_\_\_\_\_\_\_\_\_\_\_\_\_\_\_\_\_\_\_\_\_\_\_\_\_\_

Sorry about that, I was trying different to see if I can find a solution. I reverted and it's using JDataTable again and the issue is now visible.

One other thing I forgot to ask is whether it is possible to define a fixed column width on the JDataTable and how I would do it?

**Thanks** Wiechardt

============================================================================

#### Re:Arijdatatable ignores Joomla template layout

Posted by admin - 2009/07/26 07:38 \_\_\_\_\_\_\_\_\_\_\_\_\_\_\_\_\_\_\_\_\_\_\_\_\_\_\_\_\_\_\_\_\_\_\_\_\_

We have investigated this issue, we reproduced it only in IE and this problem not in 'ARI JDataTable' plugin, it's problem with template. Add the following CSS rules to your template CSS file and it should resolve this issue:

#### #mainbody

{

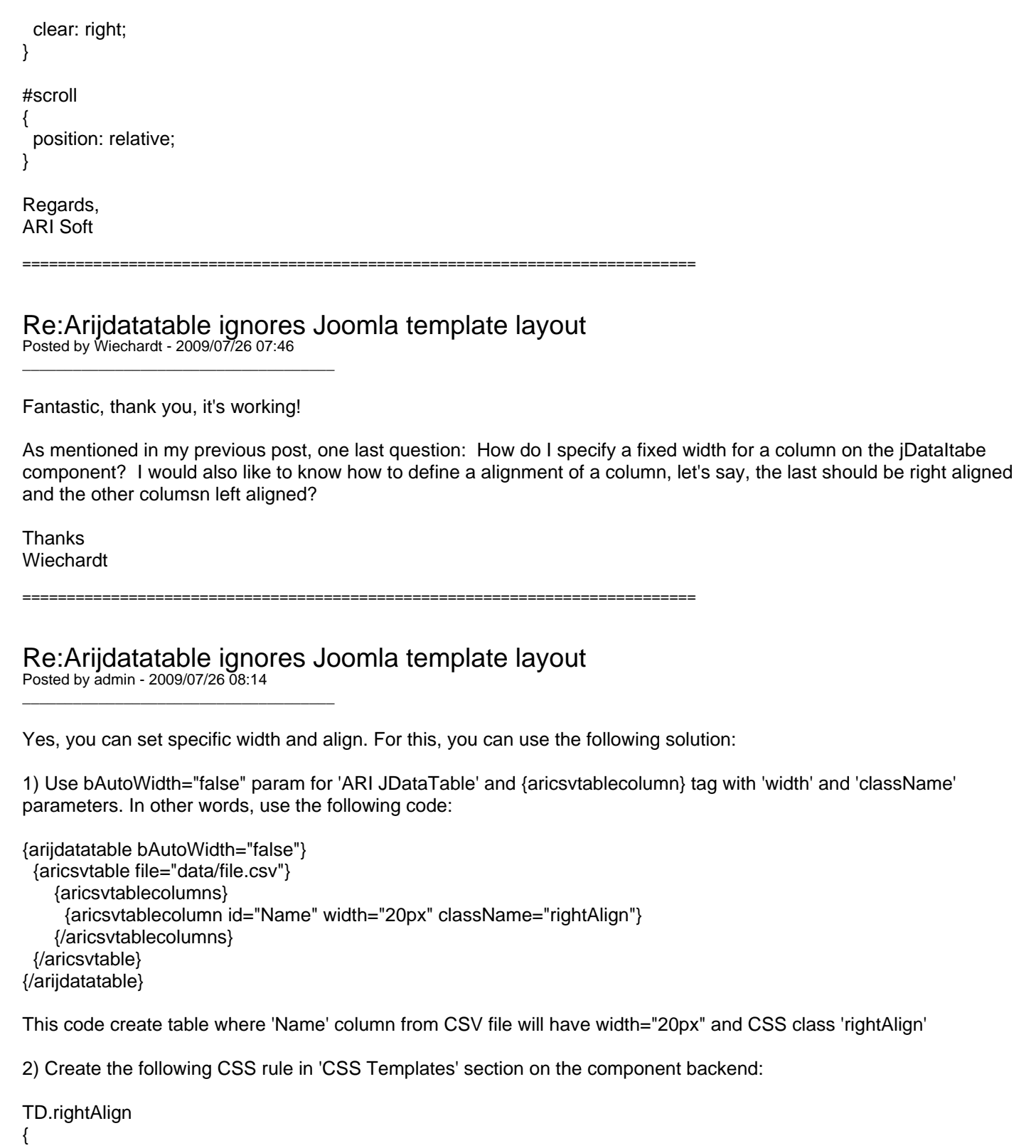

 text-align: right; }

Regards, ARI Soft

============================================================================

### Re:Arijdatatable ignores Joomla template layout

Posted by Wiechardt - 2009/07/26 08:25 \_\_\_\_\_\_\_\_\_\_\_\_\_\_\_\_\_\_\_\_\_\_\_\_\_\_\_\_\_\_\_\_\_\_\_\_\_

Thanks for your help and the super fast response time!

#### Re:Arijdatatable ignores Joomla template layout

Posted by admin - 2009/07/26 08:27 \_\_\_\_\_\_\_\_\_\_\_\_\_\_\_\_\_\_\_\_\_\_\_\_\_\_\_\_\_\_\_\_\_\_\_\_\_

You are welcome. You can feel free to ask any questions about the component.

============================================================================

Regards, ARI Soft

============================================================================

### Re:Arijdatatable ignores Joomla template layout

Posted by Wiechardt - 2009/07/26 13:37 \_\_\_\_\_\_\_\_\_\_\_\_\_\_\_\_\_\_\_\_\_\_\_\_\_\_\_\_\_\_\_\_\_\_\_\_\_

I have decided to rather display the information in a joomla popup window (new page with no navigation options) due to the space restrictions in my template.

I have added the aricsvtablecolumns properties for all my columns in the table and created two CSS classes, one for right alignment and one for left alignment. The only information in that article are as follows:

{arijdatatable paging="true" bAutoWidth="false" width="530px"}{aricsvtable file="images/price\_list/pricelist2009\_2.csv"}{aricsvtablecolumns}{aricsvtablecolumn id="Botanical Name" width="150px" className="leftAlign"}{aricsvtablecolumn id="Afrikaans" width="150px" className="leftAlign"}{aricsvtablecolumn id="English" width="150px" className="leftAlign"}{aricsvtablecolumn id="Container" width="50px" className="leftAlign"}{aricsvtablecolumn id="Price Incl. VAT" width="30px" className="rightAlign"}{/aricsvtablecolumns}{/aricsvtable}{/arijdatatable}

The alignment works lovely but the DataTable seems to ignore the fixed column widths...when I change the "Display x number of records" or browse to the next page all the column widths change.

Please can I ask you to tell me what I am doing wrong?

This is the link to the page.

============================================================================

## Re:Arijdatatable ignores Joomla template layout

Posted by admin - 2009/07/26 13:59 \_\_\_\_\_\_\_\_\_\_\_\_\_\_\_\_\_\_\_\_\_\_\_\_\_\_\_\_\_\_\_\_\_\_\_\_\_

You can define width property through CSS class. For example, use the following code:

{arijdatatable paging="true" bAutoWidth="false" width="530px"} {aricsvtable file="images/price\_list/pricelist2009\_2.csv"} {aricsvtablecolumns} {aricsvtablecolumn id="Botanical Name" className="leftAlign" headerClassName="width150"} {aricsvtablecolumn id="Afrikaans" className="leftAlign" headerClassName="width150"} {aricsvtablecolumn id="English" className="leftAlign" headerClassName="width150"} {aricsvtablecolumn id="Container" className="leftAlign" headerClassName="width50"} {aricsvtablecolumn id="Price Incl. VAT" className="rightAlign" headerClassName="width30"} {/aricsvtablecolumns} {/aricsvtable}

{/arijdatatable}

and define the following CSS classes in 'CSS Template':

.width150

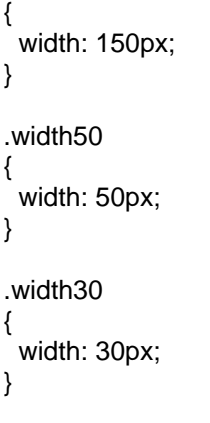

Regards, ARI Soft

============================================================================

#### Re:Arijdatatable ignores Joomla template layout

Posted by Wiechardt - 2009/07/26 14:23 \_\_\_\_\_\_\_\_\_\_\_\_\_\_\_\_\_\_\_\_\_\_\_\_\_\_\_\_\_\_\_\_\_\_\_\_\_

I used your code (had to remove the

inbetween otherwise it does not recognise the tags) and defined the CSS classed, but the problem stil persists. The table is still auto width and it does not apply the column widths.

My CSS contains the following:

#mainbody { clear: right; } #scroll { position: relative; } TD.rightAlign { text-align: right; } TD.leftAlign { text-align: left; } .width150 { width: 150px; } .width50 { width: 50px; } .width30 { width: 30px; }

change - I would like it to remain the same (static) both for the table width and the column widths. What am I missing?

============================================================================

# Re:Arijdatatable ignores Joomla template layout

Posted by admin - 2009/07/26 21:50 \_\_\_\_\_\_\_\_\_\_\_\_\_\_\_\_\_\_\_\_\_\_\_\_\_\_\_\_\_\_\_\_\_\_\_\_\_

Could you send your CSV file and code from article which you use by email (info@ari-soft.com)? It help us provide solution more faster.

Regards, ARI Soft

============================================================================

### Re:Arijdatatable ignores Joomla template layout

Posted by Wiechardt - 2009/07/27 06:45 \_\_\_\_\_\_\_\_\_\_\_\_\_\_\_\_\_\_\_\_\_\_\_\_\_\_\_\_\_\_\_\_\_\_\_\_\_

I emailed the CSV file, the code in the article and my CSS information to the email supplied.

Thank for yuor help. Wiechardt

=================

#### Re:Arijdatatable ignores Joomla template layout

Posted by admin - 2009/07/27 07:08 \_\_\_\_\_\_\_\_\_\_\_\_\_\_\_\_\_\_\_\_\_\_\_\_\_\_\_\_\_\_\_\_\_\_\_\_\_

Hello,

Thanks. We'll investigate it and report about results ASAP.

Regards, ARI Soft

============================================================================

Re:Arijdatatable ignores Joomla template layout Posted by admin - 2009/07/27 07:48

Check your mail, please.

\_\_\_\_\_\_\_\_\_\_\_\_\_\_\_\_\_\_\_\_\_\_\_\_\_\_\_\_\_\_\_\_\_\_\_\_\_

Regards, ARI Soft

============================================================================

### Re:Arijdatatable ignores Joomla template layout

Posted by Wiechardt - 2009/07/27 08:03 \_\_\_\_\_\_\_\_\_\_\_\_\_\_\_\_\_\_\_\_\_\_\_\_\_\_\_\_\_\_\_\_\_\_\_\_\_

I have tried altering the call to the jDataTable that you supplied:

{arijdatatable paging="true" bAutoWidth="false"}{aricsvtable file="images/price\_list/price\_list\_2009.csv" width="790px"}{aricsvtablecolumns}{aricsvtablecolumn id="Botanical Name" className="leftAlign" headerClassName="width150" className="width150"}{aricsvtablecolumn id="Category" className="leftAlign" headerClassName="width50" className="width50"}{aricsvtablecolumn id="Afrikaans" className="leftAlign<sup>"</sup> headerClassName="width150" className="width150"}{aricsvtablecolumn id="English" className="leftAlign" headerClassName="width150" className="width150"}{aricsvtablecolumn id="Container" className="rightAlign" headerClassName="width30" className="width30"}{aricsvtablecolumn id="Price Excl. VAT" className="rightAlign" headerClassName="width50" className="width50"}{/aricsvtablecolumns}{/aricsvtable}{/arijdatatable}

but it does not fix my problem. It has addressed the issue that the columns resize when you use the sorting and upon opening the screen for the first time it seems like the column widths are as specified, but as soon as you start searching (using the provided search field) or when you change the "Display x number of rows" the table width and column widths change according to the information displayed on screen.

Is there something that I am doing wrong?

============================================================================

#### Re:Arijdatatable ignores Joomla template layout

Posted by Wiechardt - 2009/07/27 08:48

\_\_\_\_\_\_\_\_\_\_\_\_\_\_\_\_\_\_\_\_\_\_\_\_\_\_\_\_\_\_\_\_\_\_\_\_\_

Please can I ask for more information on the CSS classes that are used by the jDataTable component.

I have compiled my own CSS using information from this forum but I cannot find the class and property thay I need to declare and modify to allow me to specify a font family and font size of the system text in the component (text such as the word "Search" next to the search box top right and "Show entries" as well as the "showing x number of y entries" at the bottom of the jDataTable).

I have tried the following classes in the CSS file:

```
.dataTables_wrapper table.display 

{

font-size: 8pt;

font-family: Verdana, Arial, sans-serif;

}

.dataTables_wrapper table.display thead tr th, 

.dataTables_wrapper table.display tfoot tr th 

{

font-size: 8pt;

font-family: Verdana, Arial, sans-serif;

}

.dataTables_wrapper table.display tbody td 

{

font-family: Verdana, Arial, sans-serif;

font-size: 10px;

}

#mainbody

{

font-family: Verdana, Arial, sans-serif;

font-size: 10px;

}

Thanks
Wiechardt
============================================================================
```
#### Re:Arijdatatable ignores Joomla template layout Posted by admin - 2009/07/27 08:54

You can use the following CSS classes:

\_\_\_\_\_\_\_\_\_\_\_\_\_\_\_\_\_\_\_\_\_\_\_\_\_\_\_\_\_\_\_\_\_\_\_\_\_

```
/* For filter section (Search box) */

.dataTables_wrapper .dataTables_filter

{
```
 // CSS rules goes here } /\* For info section (Show entries) \*/ .dataTables\_wrapper .dataTables\_info { // CSS rules goes here } /\* For paging drop-down section \*/ .dataTables\_wrapper .dataTables\_length { // CSS rules goes here }

\_\_\_\_\_\_\_\_\_\_\_\_\_\_\_\_\_\_\_\_\_\_\_\_\_\_\_\_\_\_\_\_\_\_\_\_\_

\_\_\_\_\_\_\_\_\_\_\_\_\_\_\_\_\_\_\_\_\_\_\_\_\_\_\_\_\_\_\_\_\_\_\_\_\_

Regards, ARI Soft

============================================================================

Re:Arijdatatable ignores Joomla template layout Posted by Wiechardt - 2009/07/27 09:15

The classes work perfectly, thank you. Now I am just waiting for a solution on the fixed column and table width issue then I am good to go.

Regards Wiechardt

============================================================================

Re:Arijdatatable ignores Joomla template layout Posted by admin - 2009/07/27 09:39

We found solution. Use the following code, please:

{arijdatatable paging="true" bAutoWidth="false"}

{aricsvtable file="images/price\_list/price\_list\_2009.csv" className="fixedLayout" width="800px"} {aricsvtablecolumns}

{aricsvtablecolumn id="Botanical Name" className="leftAlign"}

{aricsvtablecolumn id="Category" className="leftAlign" headerClassName="width50"}

{aricsvtablecolumn id="Afrikaans" className="leftAlign" headerClassName="width150"}

{aricsvtablecolumn id="English" className="leftAlign" headerClassName="width150"}

{aricsvtablecolumn id="Container" className="rightAlign" headerClassName="width30"}

 {aricsvtablecolumn id="Price Excl. VAT" className="rightAlign" headerClassName="width50"} {/aricsvtablecolumns}

{/aricsvtable}

{/arijdatatable}

and add the following CSS class to 'CSS Template':

```
TABLE.fixedLayout

{

  table-layout: fixed;

}
```
We hope this help and sorry for inconvenience.

Re:Arijdatatable ignores Joomla template layout

Posted by Wiechardt - 2009/07/27 12:11

That did the trick, thank you very much!

\_\_\_\_\_\_\_\_\_\_\_\_\_\_\_\_\_\_\_\_\_\_\_\_\_\_\_\_\_\_\_\_\_\_\_\_\_

\_\_\_\_\_\_\_\_\_\_\_\_\_\_\_\_\_\_\_\_\_\_\_\_\_\_\_\_\_\_\_\_\_\_\_\_\_

Just in case someone missed it - your support is awesome, thank you very much!!!

============================================================================

If I can recommend something that will make your life a lot easier and your support a lot lighter is for you to compile a document that contains all the classes that one can possibly use in the CSS file for every component together with more examples on how to format and customise the table in different ways.

At the moment all these questions are handled on a case by case basis and yes, you answer these questions within minutes (even over weekends!) and I really appreciate it, but some people would rather want to have a document to look at and figure it out themselves than having to participate in a forum like way to get the answers.

As I said before, thumbs up for your support and your effort. It a great add-on for joomla and I will promote your products in future.

:)

============================================================================

#### Re:Arijdatatable ignores Joomla template layout Posted by admin - 2009/07/27 12:35

Thanks for your good words and recommendation. We are working on documentation for ARI Smart Content, but now we have another activities too due to new JED policy. We hope that we'll release documentation in the nearest future.

Regards, ARI Soft

============================================================================